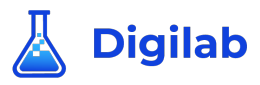

## Eerste inlog Mattermost

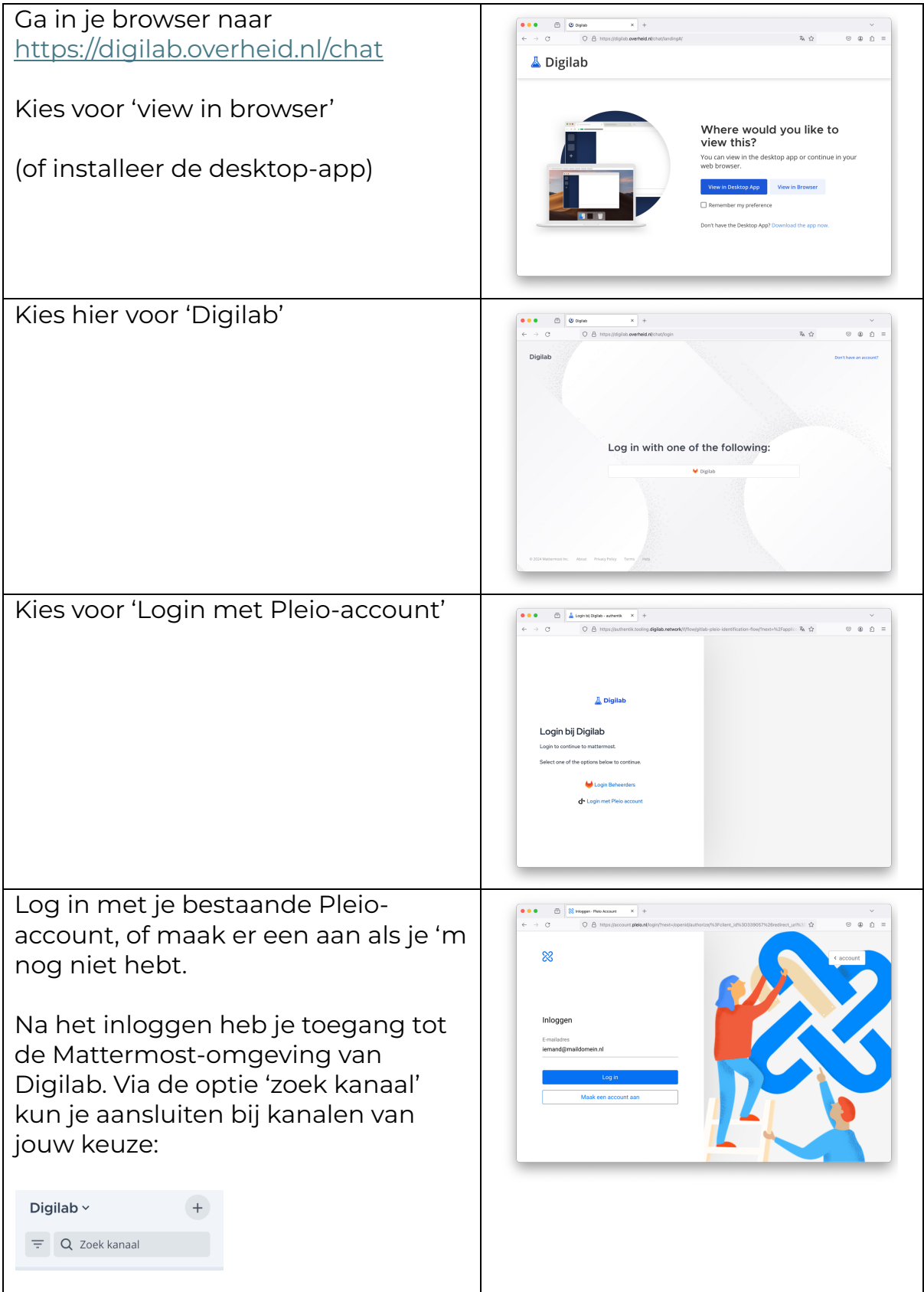